State of Iowa CONTESTENT NAME \_\_\_\_\_\_\_\_\_\_\_\_\_\_\_\_\_\_\_\_\_\_\_\_\_\_\_\_\_\_\_\_\_ DEPARTMENT OF EDUCATION CONTESTANT SCHOOL CONTESTANT SCHOOL Grimes State Office Building Des Moines, IA 50319

## **COMPUTER APPLICATION**

(15 minutes)

## **NO CALCULATORS ARE PERMITTED.**

You have a confined dairy herd of 100 cows in a free stall barn. The average animal weight is 1200 lb/cow. You will construct a manure storage tank that will hold a depth of 25 feet of manure and you wish to completely store ½-year of the manure production.

Use the given Excel spreadsheet to assist in predicting the dimensions of a manure storage tank and the amount of nutrients  $(N, P_2O_5, K_2O)$  in the tank. Follow this procedure:

- 1. Enter you name and school into the spreadsheet.
- 2. Enter the values for manure production and nutrient content into the spreadsheet. They can be found in Table 2 of Pm-1811, "Managing Manure Nutrients for Crop Production."
- 3. In cell B12, enter a formula to calculate the diameter of the tank necessary to hold ½-year of manure production from the cows. The volume of the tank can be calculated by:

Volume = 
$$
(\pi)(depth) \frac{(diameter)^2}{4}
$$

- 4. Assume the value of nitrogen (as anhydrous) is \$0.20 per lb. Enter this into the spreadsheet.
- 5. Determine the value (\$) of the total pounds of nitrogen in the storage tank as if it were anhydrous by entering a formula that multiplies the per-pound value of nitrogen by the total pounds of nitrogen. Enter of formula in cell B27 to make this calculation.
- 6. Print out the completed spreadsheet.
- 7. **QUESTION.** Using the spreadsheet, answer the following question. If the value of nitrogen were changed to \$0.24 per lb, what would the total value of nitrogen in the tank be? Write the answer below.

ANSWER:

8. Hand in this page and the printout to the judge.

## Evaluation Score Sheet

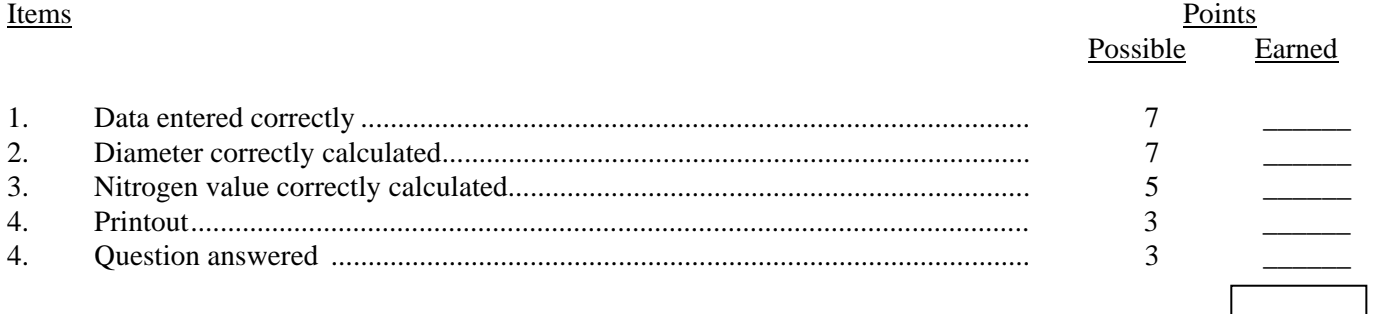

Total 25